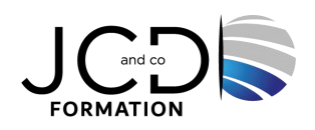

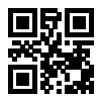

# Excel Initiation - Certification TOSA

## **2 jour(s), soit 14 heures**

Programme de formation

## **Public visé**

Toute personne souhaitant acquérir des compétences de base sous Excel

## **Pré-requis**

La connaissance de l'environnement Windows est requise

## **Objectifs pédagogiques**

Être capable d'utiliser les fonctions de base d'Excel pour la gestion de l'environnement, la mise en forme, les calculs et la gestion des données

## **Description / Contenu**

#### **Présentation d'Excel**

Présentation de l'écran et des boîtes de dialogue Terminologie des objets et des fonctionnalités Présentation des barres d'outils

## **Gestion des documents**

Ouvrir un document Créer, modifier et enregistrer un document Excel Enregistrer un document L'enregistrement automatique Choix du répertoire d'enregistrement Copier/coller une image

## **Saisir des données et des formules de calcul**

Différencier les types de données Saisir, modifier, corriger, copier et déplacer des données Créer des formules de calcul : opérateurs (+, -, \*, /). Écrire et recopier des formules Utiliser les fonctions simples : somme, moyenne, nb, conditionnelle,... Utilisation des références relatives et absolues

#### **Mise en forme**

Format de cellules, alignement, polices, retraits... Format des nombres Fusion de cellules Modification de la présentation des cellules Formatage simple Utilisation de l'outil pinceau

## **Impression des documents** Aperçu avant impression Insertion d'un saut de page

1/2

Mise en page (Orientation, en-tête, pied de page…) La gestion des titres Modification de la zone d'impression

#### **Les Graphiques**

L'assistant graphique Modification et personnalisation d'un graphique Impression d'un graphique

#### **Gestion du classeur**

Utiliser les multi-feuilles : insérer, supprimer, nommer, déplacer, dupliquer Faire des liaisons dans le classeur

**L'analyse de données** Utilisation des filtres automatiques Tris

## **Modalités pédagogiques**

Alternance continuelle entre apport de connaissances et manipulation des outils

## **Moyens et supports pédagogiques**

Fourniture de documents et supports de cours qui restent la propriété des stagiaires Salles équipées : vidéoprojecteur, paperboard, ordinateur individuel, support de cours papier ou électronique, outils de prise de notes

#### **Modalités d'évaluation et de suivi**

Compte rendu de fin de formation et analyse interne Questionnaire « évaluation de la formation » rempli par le stagiaire

**Validation de stage** Attestation de stage + certification TOSA

#### **Profil du formateur**

Professionnel de l'informatique, expert en bureautique

**Lieu**

JCD and CO - 193 RUE DU GENERAL METMAN, 57070 METZ France

#### **Informations sur l'accessibilité**

La formation est accessible aux personnes à mobilité réduite et toute demande d'adaptation peut être étudiée en amont de la formation en fonction du besoin des personnes. Nous contacter pour plus d'informations.